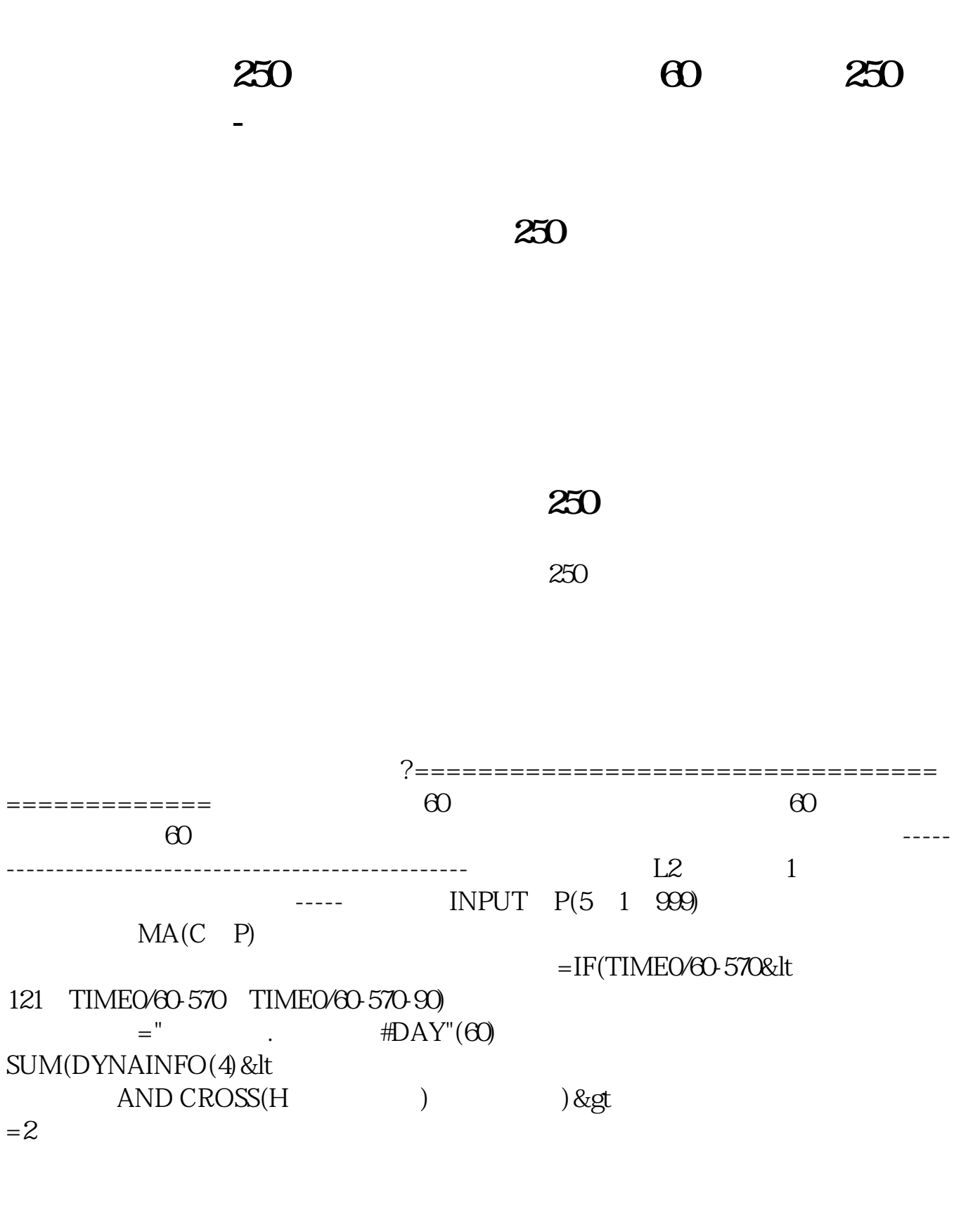

**20 20 20 250 250** 

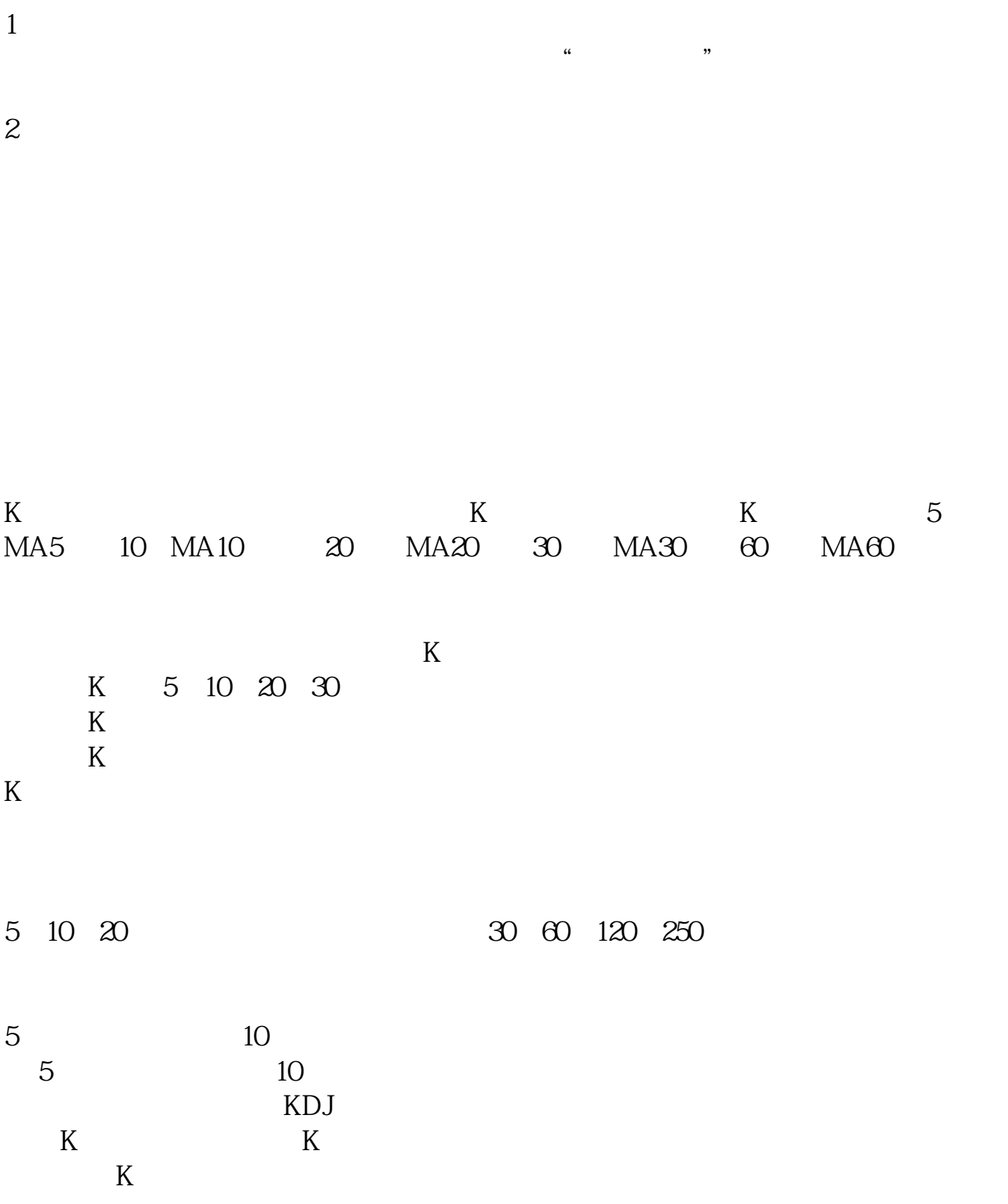

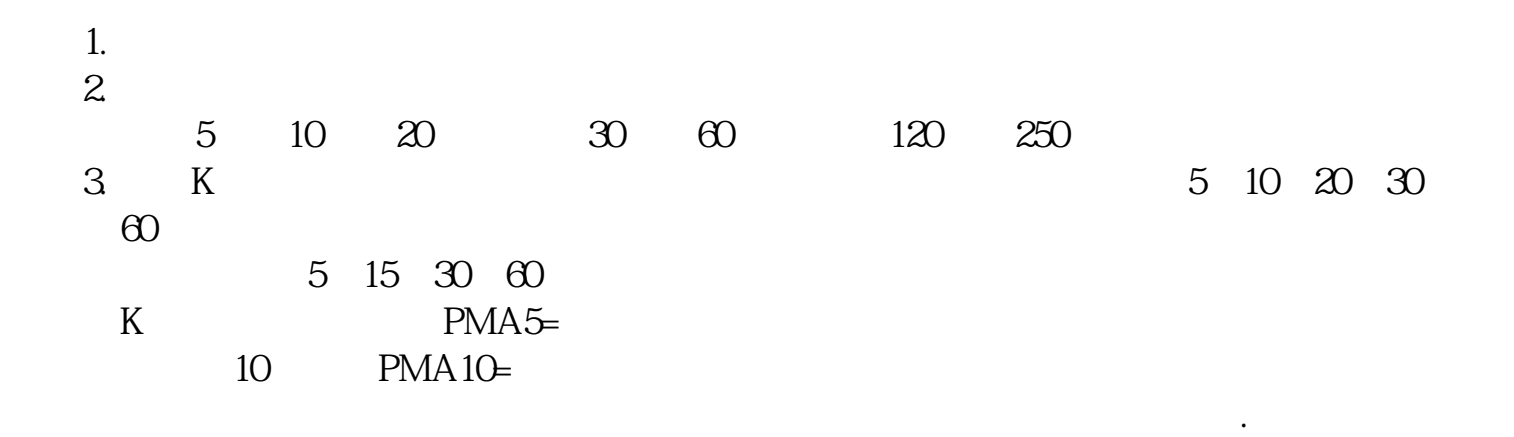

**30 60 120 250 250** 

 $EMA13 = EMA(C, 13)$ EMA30 EMA(C 30) COLORRED EMA60 EMA(C 60) COLORFFOOFF EMA90 EMA(C 90) COLORYELLOW EMA120 EMA(C 120) COLORFFCC66 EMA250 EMA(C 250) COLORBLUE  $F1 = EMA30-EMAG0k$ 130/1000 AND EMA30-EMA90< 230/1000 AND EMA30 EMA 1208 lt  $330/1000$ F2 = EMA60-EMA30&lt 130/1000 AND EMAGO EMASO & It 230/1000 AND EMA60-EMA 120&lt 330/1000; F3 = EMA90-EMA30&lt 130/1000 AND EMASO EMAGO & It 230/1000 AND EMA 90 EMA 120&lt  $330/1000$  $F4 = EMA120-EMA308$ 130/1000 AND EMA 120 EMA 60&lt 230/1000 AND EMA 120 EMA 90&lt  $330/1000$ F5 = EMA30 EMA60&lt

100/1000 AND EMA30-EMA90&lt 200/1000; FF1: =F1 AND F2 AND F3 AND F4 AND CROSS(EMA30) EMA60) FF2: =F1 AND F2 AND F3 AND F4 AND CROSS(EMA(C, 13) EMA30)  $FF3 = F5 AND C\>g$ EMA250 AND CROSS(EMA30 EMA60) G1 = EMA60-EMA90&lt 220/1000 AND EMA60-EMA 120&lt 320/1000 AND EMA60-EMA 250&lt  $420/100$ G<sub>2</sub> = EMA90-EMA30&lt 220/1000 AND EMA90 EMA60&lt 320/1000 AND EMA90 EMA 250&lt 420/1000; G3 = EMA120 EMA60&lt 220/1000 AND EMA 120 EMA 908 lt 320/1000 AND EMA 120 EMA 250&lt  $420/1000$ G4 = EMA250-EMA60&lt 220/1000 AND EMA 250 EMA 90&lt 320/1000 AND EMA 250 EMA 1208 lt  $420/100$ GG1 =G1 AND G2AND G3AND G4AND CROSS(EMA13 EMA30)  $GG2 = G1$  AND G2AND G3AND G4AND CROSS(EMA30 EMA60) DRAWICON(FF1 OR FF2 OR FF3 OR GG1 OR GG2, L-0.1, 9)

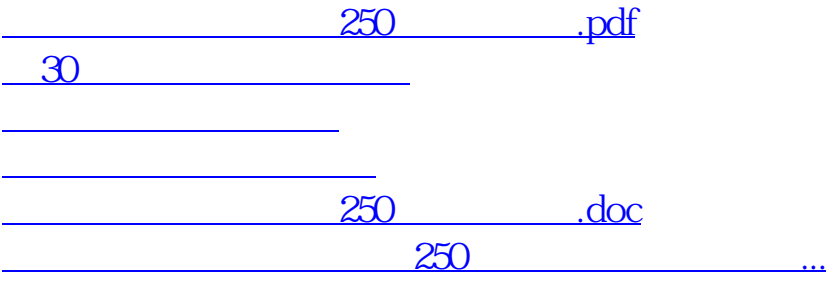

<https://www.gupiaozhishiba.com/article/31074809.html>